## **Docker-Compose**

Docker-Compose es una herramienta que nos permite simplificar el uso de Docker, mediante ficheros descriptvos del tipo YAML

## **Instalación en Centos 7**

Descargarmos el Docker-Compose

```
curl -L
"https://github.com/docker/compose/releases/download/1.23.2/docker-compose-$
(uname -s)-$(uname -m)" -o /usr/local/bin/docker-compose
```
Le damos permisos de ejecución

chmod +x /usr/local/bin/docker-compose

Creamos un enlace simbólico

```
ln -s /usr/local/bin/docker-compose /usr/bin/docker-compose
```
## **Comandos**

Levanta el/los contenedor/es definidos en el ficher docker-compose.yaml

docker-compose up

Apaga apaga todo los contenedores que levantó con docker-compose up.

docker-compose down

: Permite ver que contenedores están funcionando.

docker-compose ps

Permite ejecutar un comando en uno de los contenedores levantados con Docker-compose.

docker-compose exec

## **Referencias**

<https://dockertips.com/utilizando-docker-compose>

From: <http://intrusos.info/> - **LCWIKI**

Permanent link: **[http://intrusos.info/doku.php?id=virtualizacion:docker:docker\\_compose](http://intrusos.info/doku.php?id=virtualizacion:docker:docker_compose)**

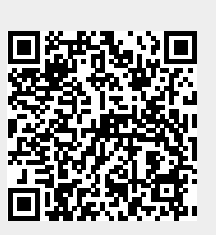

Last update: **2023/01/18 14:37**